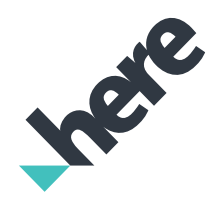

HERE Platform for Business

# Geofencing Extension

## Know when your moving assets enter or leave a geographic area

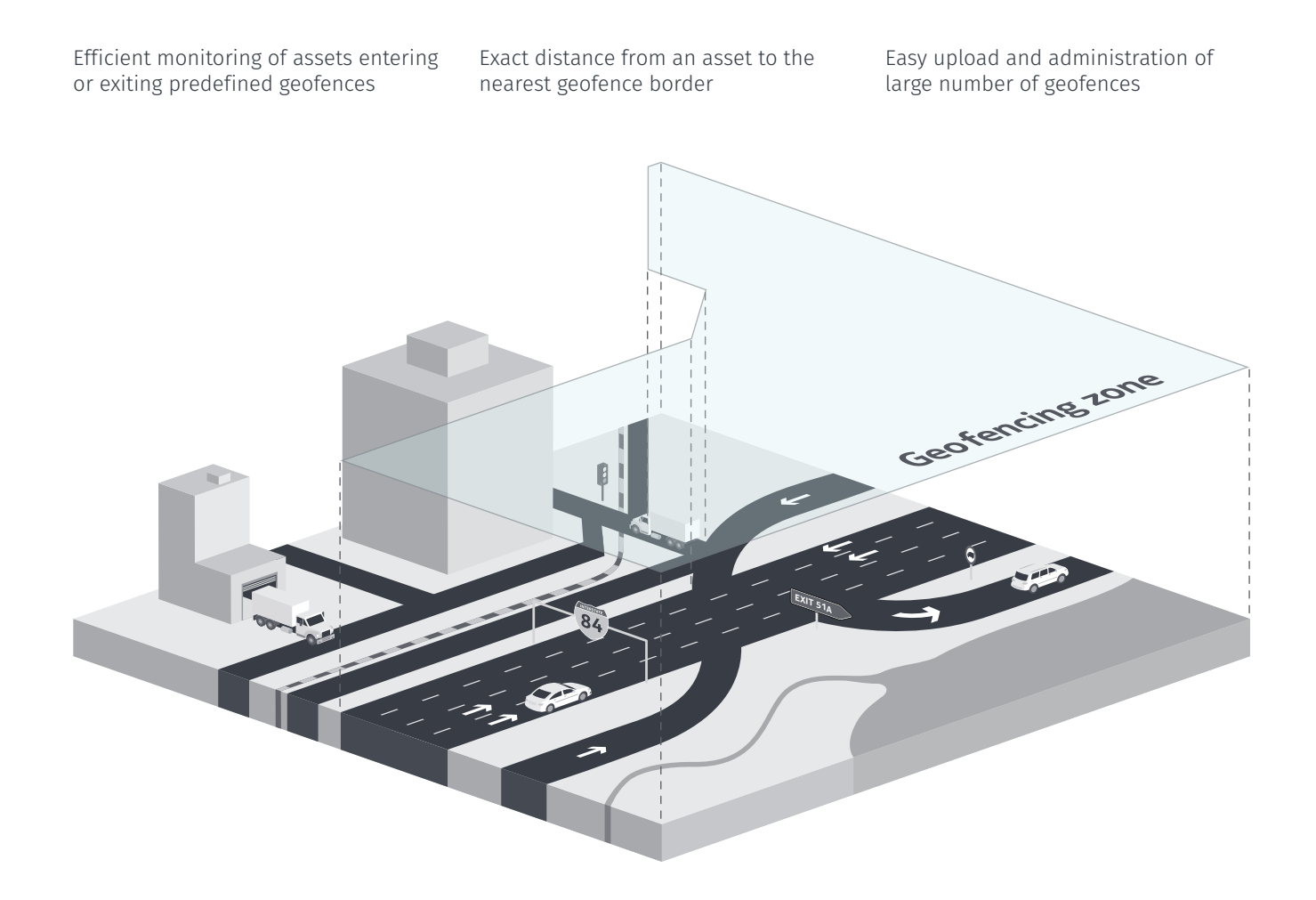

The Geofencing Extension allows for defining specific areas on the map to be monitored in reference to any moving assets or people (e.g. vehicles, employees, cellular devices, children) which are equipped to report their position. It notifies when a user or a mobile asset enters or leaves a predefined area on the map, known as a geofence. Additionally, it provides the distance from a user or asset to the nearest border of the geofence to support those use cases when security and compliance are of extreme importance. Separate layers can be assigned to different geofence areas to allow for an easy identification and map visualization of the predefined zones.

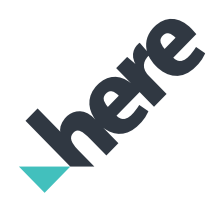

The Geofencing Extension enables storage, management and editing of any geofence used as a virtual perimeter for a real-world geographic area on the map. Geofences can be created around areas as small as a point/location on the map (e.g. garages, warehouses), as narrow as a segment of a road (e.g. main boulevard, side street) or as big as a neighborhood in a city (e.g. school zone, hospital grounds). They can be manually drawn, modified and deleted or automatically uploaded through an easy-to-use administrative module.

## Administrative Module

#### User management

- Create, modify and delete user
- Search for existing user
- Assign user role (view, edit, admin)
- Attribute user rights (layer permission

#### Data layer management

- Create, edit or delete layer
- Link geofences to layers and users (max. 10,000 per layer)

#### Content management

- Import geofences from Shapefile or WKT file to database
- Manually modify and delete geofences
- Draw geofences right on the map

Only the HERE Platform for Business delivers powerful, flexible and global location cloud services built on enterprise-grade map data. Discover how HERE can help your business run smarter, faster and more efficiently. Today, leading enterprise organizations around the world use the HERE Platform in hundreds of customer applications and support core business processes such as fleet management, telematics, geomarketing, business intelligence, field force optimization and more.

### RESTful geospatial search service

- Point in geofence search
- Distance in meters to nearest geofence border
- In/out point position in reference to geofence